# **How To Add Url Msn Search Engine**

Recognizing the quirk ways to get this ebook **How To Add Url Msn Search Engine** is additionally useful. You have remained in right site to start getting this info. get the How To Add Url Msn Search Engine associate that we give here and check out the link.

You could purchase guide How To Add Url Msn Search Engine or get it as soon as feasible. You could speedily download this How To Add Url Msn Search Engine after getting deal. So, past you require the ebook swiftly, you can straight acquire it. Its in view of that utterly simple and appropriately fats, isnt it? You have to favor to in this declare

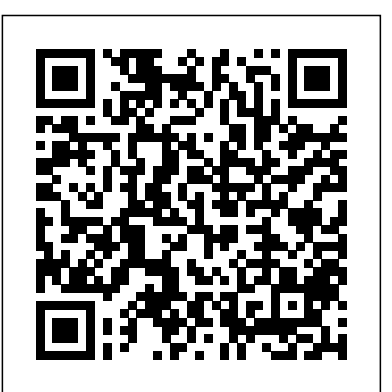

**First, Best, Or Different** The Ultimate Website Promotion Handbook

Thirty million online UK customers are just a click away, and Digital Marketing For Dummies shows you how to reach them. The author team of internet and marketing experts introduce you to the latest high-impact tools and techniques so you can promote your business with creativity and innovation, and stand out from your competitors. 202 Things You Can Make and Sell For Big Profits Atlantic Publishing Company For anyone thinking about starting an online business, this resource provides all the steps needed to take an idea and turn it into reality. Wiley Pathways E-Business begins by discussing the legal considerations involved in launching the business as well as tips for acquiring the necessary financing. It also delves into the techniques to follow for operating the e-business, including selecting the right products, managing inventory, creating a marketing plan, and more. The book then covers how to create a secure Web site that can track customer data.

Effective Websites for Artists and Art Groups John Wiley & Sons

Chris Standring is a highly successful British-born internet entrepreneur and musician who has been living in California for fifteen years. More than just another web design book, The Ultimate Website Promotion Handbook particularly concentrates on web optimisation and will help you gain high rankings in all the major search engines. This amazing book is suitable for **workspaces Office Live services can be used independently but they also integrate well with Microsoft** both the web-designing fraternity and those with no computing skills whatsoever. If you are new to the Internet world, you might like to skip some of the technical detail in this handbook and focus more on the material relating to marketing and attracting visitors to your site. If, on the other hand, you are already familiar with the aesthetics side of web-design, you should read every word of this book to learn more about the business side and watch your or your clients' websites grow in popularity.

Starting an Online Business All-in-One Desk Reference For Dummies James Moore Reap Your Share of Resale Riches! This is it—the bona fide insider's guide to cashing in on the huge boom in reselling new and used products for big bucks. At last, a soup-to-nuts primer on how to tap into the exploding market for new and "previously owned" merchandise flying off of

websites such as eBay and elsewhere. This book has it all—the latest information on what to buy, where to buy, what to pay, and how to sell it for big profits, online and off. Get the complete lowdown from a true expert on how to launch into this exciting area, plus discover 202 products almost guaranteed to start your business off with a bang. Learn which products are proven sellers, how and where to buy them cheaply, and how to resell them for top dollar: • Tap into page after page of buying sources, including distributors and wholesalers, manufacturers, online and offline auctions, government surplus sources, estate sales and more! • Find out how and where to sell the goods for the most profit, including: eBay, internet malls, websites, e-storefronts, consignment outlets, and mail order, not to mention your own showroom and in-home parties, or at trade shows and seminars. • Learn how to negotiate like a pro for overstock and out-of-season and slightly damaged goods—buying on terms for no money down. • Learn how to "work the room" at auctions, estate sales, liquidations, and flea markets—bidding and buying for less. • Learn how to tap the vast and profitable world of imported goods, with full details on over seas sources and how to deal with them.

#### The Online Millionaire John Wiley & Sons

A guide to the features and functions of the Nokia smartphone. Search Engine Advertising Atlantic Publishing Company Microsoft Office Live is a service that allows individuals, small businesses, and organizations to create Web sites, share documents, and have a shared storage area on the Web Explains how to create a Web site; share documents, contact lists, project plans, and calendars; send or receive e-mails using Live Mail; and allow customers, employees, and vendors access to data based on specific security restrictions Discusses establishing security levels, sharing documents, defining and managing projects, tracking company assets, using the Contact Manager, using marketing campaigns, and working with client Office programs used regularly by more than 400 million people around the world, including Microsoft Access, Excel, Outlook, Microsoft Office Live Meeting and Microsoft Office Small Business Edition Wiley Pathways E-Business Lulu Press, Inc

In this groundbreaking new book you will learn the secrets of top producing real estate agents and brokers and how they use the Web to market listings and get new clients and listings. You will learn how top agents and brokers are taking their business to the next level by using low cost and highly effective methods on the Internet. Learn how to take advantage of new marketing systems so you can connect with today's Internet savvy real estate consumers. Learn what Internet consumers want most and how easy and affordable it is to provide. This new book will show you how to build, promote, get new clients and sell your listings using the Internet, with minimal costs. Let us arm you with the knowledge you need to make your business a success. Learn how to generate more traffic for your site with hundreds of Internet marketing methods, including many free and low-cost promotions. This new book presents a comprehensive, hands-on, step-by-step guide for increasing Web site traffic by using hundreds of proven tips, tools, and techniques. Learn how to target more customers and optimize your Web site from a marketing perspective. You will learn to target your campaign, use keywords, generate free advertising, search engine strategies, the insider secrets of e-mail marketing, how to build Web communities, cobranding, auto-responders, Google advertising, banner advertising, eBay storefronts, Web design information, search engine registration, directories, and real-world examples of what strategies are succeeding and what strategies are failing. Atlantic Publishing is a small, independent publishing company based in Ocala, Florida. Founded over twenty years ago in the company president s garage, Atlantic Publishing has grown to become a renowned resource for non-fiction books. Today, over 450 titles are in print covering subjects such as small business, healthy living, management, finance, careers, and real estate. Atlantic Publishing prides itself on producing award winning, high-quality manuals that give readers up-to-date, pertinent information, real-world examples, and case studies with expert advice. Every book has resources, contact information, and web sites of the products or companies discussed. *So You Want to Start a Blog* "O'Reilly Media, Inc."

If you've thought of starting an online business or if you're already selling online, here's how to get your share of online customers. This second edition of Starting an Online Business All-use pay-per-dick advertising Discover the common mistakes that make Web sites invisible to in-One For Dummies covers everything from creating a business plan and building a customerfriendly site to marketing with Facebook and MySpace. There's even a section about setting up shop in the virtual world of Second Life. Eleven handy minibooks cover online business basics, legal and accounting, Web site design, online and operating, Internet security, boosting sales, retail to e-tail, storefront selling, fundraising sites, niche e-commerce, and e-commerce advanced. attention it deserves! You'll learn to: Build a business plan that translates your ideas into a profitable enterprise Choose software to help you manage taxes, balance sheets, and other accounting chores Create a Web site that helps your business make money Fill orders, pack and ship merchandise, and manage stock Set up, budget for, and implement a plan to protect vital computer equipment Use PR and advertising tools that best promote your business online, including Google AdWords Choose what sells best in Second Life and earn real money from your virtual store Market through niche communities, find and use special marketing tools for nonprofit organizations, and apply successful mobile marketing techniques Inside the book, you'll even find a Google AdWords gift card worth \$25 to help spread the word about your online business! *Virtually Free Marketing* John Wiley & Sons

Learn to recognize valuable collectibles, and avoid junk. Start part-time and expand your income pages may be a hard read, unless you like philosophy. The reason is simple: I have to tell you when you're ready.

Whether you're an executive assistant with an entrepreneurial spirit, a small business owner looking for a change, or someone who has dreamed of running a successful business from home, this book is for you! Professional Virtual Assistant Alyssa Gregory shares her expert tips, tools and secrets to help you:\* Take a realistic look at virtual assistance\* Discover your marketable skills\* Identify your ideal client\* Market yourself on a budget\* Balance work and familyNot only does this book provide realistic advice, but it also includes a comprehensive VA Resource Toolkit with recommended business tools, websites, books and services. PLUS, by registering your book at www.vasecretsrevealed.com, you'll gain access to: checklists, worksheets and sample documents; an "Ask Alyssa" tool; answers to frequently asked questions; and much more!

#### **Beginning Microsoft Office Live** Entrepreneur Press

*Online Marketing Techniques for Real Estate Agents & Brokers* Entrepreneur Press You have a cool Web site, and a really great product, service, or cause you want people to know about. But visitors aren't beating down your cyber-door. What happened? The answer, most likely, is that you haven' t made your site irresistible to search engines. Search engines have a great deal of control over the volume of traffic a Web site gets, because they put your site in front of people searching for your product or service. If you know the secrets of wooing the search engines, you can Gain greater visibility for your site Advance your position in the rankings Avoid techniques that cause search engines to bump your site to the end of the list Make pay-per-click advertising pay off In addition to the familiar ones like Google and Yahoo!, there are dozens of other search engines out there. Search Engine Optimization For Dummies, 2nd Edition shows you how to create a site that will pop to the top like a cork whenever people search for related products or services. It will help you Become familiar with search engines and search directories and find out which keywords work Build your site with techniques that search engines like and avoid the ones they don't Register your site with the top search systems and get it listed in directories Find out why links are important and see how to get other sites to link to yours Work with Google AdWords and Yahoo! Search, and explore the best and most economical ways to search engines There's even a companion Web site with all the links in the book neatly (and conveniently) arranged so you don't have to type them, plus a bonus chapter to help you power up your skills. Search Engine Optimization For Dummies, 2nd Edition has been updated with the latest information on search engines plus plenty of tips and tricks to help your site get the

#### **The Secret Power of Blogging** John Wiley & Sons

By implementing effective Web marketing strategies, you can quickly build a successful Web site and business. But how do you take on search engine optimization and search engine marketing to achieve the results you want? Web Marketing For Dummies, 2nd Edition shows you how! This guide helps you apply your marketing knowledge to the Web world, taking you on the path to online marketing success. In this book you'll find out how to use online tools to spread your marketing message; establish a strong Web presence; promote your site with e-mail marketing, search engine optimization, pay-per-click, and social networking tools; and measure your marketing success. You'll also discover how to: Craft an online marketing plan, set site goals, and define your market Uncover what makes an effective online storefront and what your site must offer to encourage shoppers Use e-mail marketing effectively and spread the word via e-newsletters Safeguard copyrights, link legally, and use disclaimers, terms of use, and privacy policies Entice customers with video blogs, Webcasts and podcasts, or widgets and gadgets on your site Track site activity with Web analytics, interpret sales statistics, and determine where problems originate Take advantage of search engines where you can submit your site for free Encourage visitors to come back and find subscribers for your online newsletter Utilizing the right online marketing strategies can dramatically boost the success of your Web site and build your business. Web Marketing For Dummies, 2nd Edition makes it easy!

*Digital Marketing For Dummies* Pustak Mahal Figuring out the SEO world is like trying to solve a great mystery with every truth having an exception and every exception being someone's truth. All too often, it is a world full of half-truths and urban myths. For those of you just looking for tips or step-by-step guidelines, these first few why I have called this book "The Dao of SEO." It concerns the number one mistake people

make when trying to succeed on the Internet and it concerns the philosophical reasons for that mistake. I have to talk about the philosophy of Daoism and Yin/Yang theory. Don't worry; it will ASP's built-in objects, enabling you to create your own dynamic, database-driven e-commerce be fun! In my Book, you will learn industry-jargon, such as, Optimization, SEO, Spiders and Crawlers, Algorithm, Search Engine Ranking, SERP, On-Page Versus Off-Page Ranking Factors, Link Popularity, Page Rank, Toolbar Page Rank, White Hat SEO, Black Hat SEO, Source and Source Code, and much, much more.

# John Wiley & Sons

"This book is not about the mechanics of building websites (although technical information is included). Instead you'll learn how to set realistic business goals for your website, and create a plan for achieving those goals using specific techniques presented in this book."--back cover. **Web Marketing For Dummies** "O'Reilly Media, Inc."

Have you fantasized about your own retail store—selling your own specialty items, showcasing unique products or better promoting existing products? Or have you dreamed of working from home, setting your own hours and still making great money? Today's technology makes it easier than ever to take your retail dreams to the world's largest marketplace—the Internet. In just days, you can build your own eCommerce website, reach potential customers by the millions, process orders 24/7 and accept payments from all over the world—with no technical background or graphic design skills! • Design a professional eCommerce site using inexpensive, turnkey solutions from established companies like Google, Yahoo! and Go Daddy that require no programming or graphic design knowledge • Create content and online deals that capture shoppers and keep them coming back • Use surefire online tools that work 24/7 to handle payments and accept orders • Drive traffic using Search Engine Optimization and other marketing and advertising techniques • Skillfully handle inventory, order fulfillment, customer service and all other operations The world's largest marketplace is at your fingertips...take advantage of it!

A Beginner's Guide to Blogging & Making Money Online Atlantic Publishing Company The friendly, tutorial style of Sams Teach Yourself E-Commerce Programming with ASP in 21 Days empowers you to create your own online stores quickly and easily. Using online-proven methods, Stephen Walther, an expert e-commerce developer, provides you with an

# **Ebay 101** Penguin

Accompanied by a CD-ROM containing JavaScript and a host of templates, a helpful introduction to creating a successful webpage covers everything from design and publishing a site to automating and publicizing it, discussing such topics as streaming video and audio, e-commerce, custom surveys, forms, polls, and discussion groups. Original.

### **Premium Promotional Tips for Writers** Lulu.com

A "must-have" resource book filled with practical online marketing tips for those who have books or other products to sell. Although this book was written for writers promoting their books, these promotional tips can be applied to any products you may wish to promote via the Internet. You will learn how to target your audience, create massive exposure, and drive traffic back to the site where your books or other products are sold.

### **Creating Web Pages All-in-One Desk Reference For Dummies** New Riders

This book gives the young adult market everything they need to know about starting and maintaining a successful blog, including how to choose the right blogging platform, how to design the perfect layout, and how to get traffic flowing to your site.

understanding of online commerce applications, then guides you through the use of VBScript and solutions. This book does not stop at just creating the online store. The author teaches you to create order tracking systems, manage advertising, create store reports, personalize the shopping experience and much more.

Your Band Is a Virus! John Wiley & Sons

Most Internet search engines now allow marketers to buy specific keyword positions in addition to, or instead of, programming their way to the top. This book reveals how to effectively buy a top position on the major search engines and directories.